#### Main menu

Click on the 3-line icon on upper left corner, just below your financial institution's logo to expand the side menu:

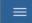

+ indicates there are more menu selections available. Expand your User Name to show user account related additional menu, including Help Center:

| Home                                            |   |
|-------------------------------------------------|---|
| Payments & Transfers                            | + |
| Reporting                                       | + |
| Payment Fraud Control                           |   |
| User Management                                 |   |
| へ Demo Admin<br>Last Login: 02/02/2020 06:30 PM |   |
| Change Password                                 |   |
| Change Security Questions                       |   |
| Alerts                                          |   |
| Profile Maintenance                             |   |
| Help Center                                     |   |
| ⊖ Log Out                                       |   |

### Home page (as an example)

Also known as the Dashboard, your landing page is a <u>Workspace</u>. Each workspace presents various information in sections known as <u>Widgets</u>. On the Home workspace you will find a Notification widget accompanied by a collection of other widgets based on the functionality you have been entitled to (for example viewing account balances or initiating account transfers).

| MESSAGE OF THE DAY Message of Day. Welcome to This is a multi line messaging More                                                                                                    |                                                                                                    | ebinar!<br>users. This message can not be disn        | ACTION ITEN                                | MS<br>ments Awalting Approval View                                 |
|----------------------------------------------------------------------------------------------------|----------------------------------------------------------------------------------------------------|-------------------------------------------------------|--------------------------------------------|--------------------------------------------------------------------|
| SMART CHART                                                                                                    |                                                                                                    |                                                       |                                            | ٥                                                                  |
| Available Ba                                                                                                    | alance (Deposit Accounts)                                                                                       | )                                                     | Month to Date Cre                          | edit/Debit Distribution                                            |
| 310<br>107110/10/00<br>20<br>0<br>00:03<br>00:04                                                                                                    | 09/05 09/06<br>DATES                                                                                            | 09/09                                                 | \$122,017.00<br>TOTAL<br>Credits<br>Debits | 0                                                                  |
| CCOUNT SUMMARY                                                                                                    |                                                                                                    |                                                       |                                            | \$                                                                 |
| ALL ACCOUNTS BALANCE                                                                                                    | E HISTORY ACCOUNT                                                                                               | ACTIVITY EXPORT                                       |                                            |                                                                    |
|                                                                                                    |                                                                                                    |                                                       |                                            |                                                                    |
| <ul> <li>DEPOSIT ACCOUNTS</li> </ul>                                                                                                    |                                                                                                    |                                                       |                                            | todays opening ledger current available<br>\$17,867.37 \$10,733.56 |
|                                                                                                    |                                                                                                    |                                                       |                                            | As of 09/22/2019 10:29 AM                                          |
|                                                                                                    |                                                                                                    |                                                       |                                            | V II A ±                                                           |
|                                                                                                    |                                                                                                    |                                                       |                                            |                                                                    |
| ACCOUNT NAME                                                                                                    | ACCOUNT NUMBER                                                                                                  | TODAY'S OPENING LEDGER                                | CURRENT AVAILABLE                          |                                                                    |
| ACCOUNT NAME Premier 5%                                                                                                    | ACCOUNT NUMBER                                                                                                  | TODAY'S OPENING LEDGER<br>Not Available               | CURRENT AVAILABLE<br>1849.27               |                                                                    |
|                                                                                                    |                                                                                                    |                                                       |                                            |                                                                    |
| Premier 5%<br>Building Account<br>Capital Account                                                                                                    | 123123123                                                                                                    | Not Available                                         | 1849.27                                    |                                                                    |
| Premier 5%<br>Building Account                                                                                                    | 123123123<br>23235252                                                                                           | Not Available<br>Not Available                        | 1849.27<br>3376.6                          | DISPLAY All 🗸 1                                                    |
| Premier 5%<br>Building Account<br>Capital Account<br>VIEW 1-3 OF 3                                                                                                    | 123123123<br>23235252                                                                                           | Not Available<br>Not Available                        | 1849.27<br>3376.6                          | DISPLAY All 🗸 1                                                    |
| Premier 5%<br>Building Account<br>Capital Account<br>VIEW 1-3 OF 3<br>RANSACTION SEARCH<br>earch Deposit Accounts                                                                                        | 123123123<br>2923552<br>123456789                                                                               | Not Available<br>Not Available                        | 1849.27<br>3376.6                          |                                                                    |
| Premier 5% Building Account Capital Account VIEW 1-3 OF 3 RANSACTION SEARCH earch Deposit Accounts ccounts                                                                                               | 123123123<br>23235252                                                                                           | Not Available<br>Not Available<br>Not Available       | 1849.27<br>3376.6                          |                                                                    |
| Premier 5%<br>Building Account<br>Capital Account<br>VIEW 1-3 OF 3<br>RANSACTION SEARCH<br>earch Deposit Accounts<br>Select                                                                              | 123123123<br>23235552<br>123456789<br>DATE                                                                      | Not Available<br>Not Available<br>Not Available       | 1849.27<br>3376.6                          |                                                                    |
| Premier 5%<br>Building Account<br>Capital Account<br>VIEW 1-3 OF 3<br>VIEW 1-3 OF 3<br>RANSACTION SEARCH<br>earch Deposit Accounts<br>ccount's<br>Select<br>Show Additional Filters                      | 123123123<br>2323552<br>123456789<br>DATE                                                                       | Not Available<br>Not Available<br>Not Available       | 1849.27<br>3376.6                          |                                                                    |
| Premier 5%<br>Building Account<br>Capital Account<br>VIEW 1-3 OF 3<br>RANSACTION SEARCH<br>earch Deposit Accounts<br>Select                                                                              | 123123123<br>2323552<br>123456789<br>DATE                                                                       | Not Available<br>Not Available<br>Not Available       | 1849.27<br>3376.6                          |                                                                    |
| Premier 5% Building Account Capital Account VIEW 1-8 OF 3 VIEW 1-8 OF 3 RANSACTION SEARCH earch Deposit Accounts ccountrs Select Show Additional Filters Cancel                                          | 123123123<br>2323552<br>123456789<br>DATE                                                                       | Not Available<br>Not Available<br>Not Available       | 1849.27<br>3376.6                          |                                                                    |
| Premier 5% Building Account Capital Account VIEW 1-8 OF 3 VIEW 1-8 OF 3 RANSACTION SEARCH earch Deposit Accounts ccountrs Select Show Additional Filters Cancel                                          | 123123123<br>2323552<br>123456789<br>DATE                                                                       | Not Available<br>Not Available<br>Not Available       | 1849.27<br>3376.6                          |                                                                    |
| Premier 5% Building Account Capital Account VIEW 1-3 OF 3 RANSACTION SEARCH earch Deposit Accounts Select Show Additional Filters Cancel UICK TRANSFER                                                   | 223123123<br>22235552<br>122456789<br>■ DATE<br>■ 22 Sep 2019 - 22 Sep                                          | Not Available<br>Not Available<br>Not Available       | 1849.27<br>3376.6                          |                                                                    |
| Premier 5% Building Account Capital Account VIEW 1-3 OF 3 VIEW 1-3 OF 3 RANSACTION SEARCH earch Deposit Accounts ccountrs Select Show Additional Filters UICK TRANSFER FROM ACCOUNT Select TRANSFER DATE | 123123123<br>23235252<br>123456789<br>DATE<br>22 Sep 2019 - 22 Sep<br>TO ACCOUNT<br>Select<br>AMOUNT            | Not Available<br>Not Available<br>Not Available       | 1849.27<br>3376.6                          |                                                                    |
| Premier 5% Building Account Capital Account VIEW 1-3 OF 3 VIEW 1-3 OF 3 RANSACTION SEARCH earch Deposit Accounts ccounts Select Show Additional Filters Cancel UICK TRANSFER FROM ACCOUNT Select Select  | 123123123<br>23235252<br>123456789<br>• DATE<br>22 Sep 2019 • 22 Sep<br>2019 • 22 Sep<br>70 ACCOUNT<br>• Select | Not Available<br>Not Available<br>Not Available       | 1849.27<br>3376.6                          |                                                                    |
| Premier 5% Building Account Capital Account VIEW 1-3 OF 3 VIEW 1-3 OF 3 RANSACTION SEARCH earch Deposit Accounts ccountrs Select Show Additional Filters UICK TRANSFER FROM ACCOUNT Select TRANSFER DATE | 123123123<br>23235252<br>123456789<br>DATE<br>22 Sep 2019 - 22 Sep<br>TO ACCOUNT<br>Select<br>AMOUNT            | Not Available<br>Not Available<br>Not Available       | 1849.27<br>3376.6                          |                                                                    |
| Premier 5% Building Account Capital Account VIEW 1-3 OF 3 RANSACTION SEARCH earch Deposit Accounts CCOUNTS Select Show Additional Filters UICK TRANSFER FROM ACCOUNT Select TRANSFER DATE 09/22/2019     | 123123123<br>23235252<br>123456789<br>DATE<br>22 Sep 2019 - 22 Sep<br>TO ACCOUNT<br>Select<br>AMOUNT            | Not Available<br>Not Available<br>2019 m<br>*<br>0.00 | 1849.27<br>3376.6                          |                                                                    |

### Workspace

Each workspace is a page on which you will see the system default widgets relevant for that workspace (i.e. on the Transfers Workspace you would see a Transfers widget). Workspaces offer the ability for you to add, remove, resize, and arrange widgets to personalize the workspace to best meet your needs.

| Home                                                                                                    | Add Widget                                                                                                    | • |
|----------------------------------------------------------------------------------------------------|----------------------------------------------------------------------------------------------------|---|
| MESSAGE OF THE DAY ACTION ITEMS           Message of Day. Welcome to the Commercial Banking Webinar!         10         Payments Awa           This is a multi line messaging facility for messaging to all users. This message can not be More         10         Payments Awa | Add Widget<br>Payment Fraud Control<br>Payment Templates<br>Quick Transfer<br>Smart Chart<br>Statements<br>Audit Report<br>Notifications<br>Account Summary<br>User Maintenance<br>Electronic Reports<br>ACH Pass-Thru<br>Stop Payments<br>Check Issue Management<br>Transaction Search |   |
|                                                                                                    | Payments<br>Transfers<br>Transfer Templates                                                                                                    |   |

Any widgets on any workspace with a gear icon \* in the upper right corner means it can be repositioned (moved), resized or deleted (removed):

| STOP PAYMENTS | *         |
|---------------|-----------|
|               | Remove    |
|               | T I I I I |

To move a widget, just click on the top part of the widget being moved, then drag and drop:

| RANSACTION SEARCH      |     | *            | QUICK TRANSFER   |         |            |         |
|------------------------|-----|--------------|------------------|---------|------------|---------|
| earch Deposit Accounts |     | ON SEARCH    | çolor manor En   |         |            |         |
|                        |     | sit Accounts | FROM ACCOUNT     |         | TO ACCOUNT |         |
|                        | * 2 | 019          | SelectATE        | -       | Select     | •       |
|                        |     |              | 20 Jul 2019 - 20 |         |            |         |
|                        |     |              | TRANSFER DATE    |         | AMOUNT     |         |
|                        |     |              | 07/20/2019       | <u></u> |            | 0.00    |
|                        |     |              | MEMO             |         |            | Optiona |
|                        |     |              |                  |         |            |         |
|                        |     |              |                  |         |            |         |
|                        |     |              |                  |         |            |         |
|                        |     |              | SUBMIT Clear     |         |            |         |
|                        |     |              |                  |         |            |         |
|                        |     |              |                  |         |            |         |

3

#### Widget

A widget is a single focused component that presents action(s) and information with common purpose in a List View, such as view account information, place a stop payment or make an account transfer.

While each widget focuses on different purpose, widgets have a set of standard capabilities:

- Repositionable, resizable and removable as described previously under Workspace for widgets with an icon.
- 2. Present sub-category of information in additional list views. + indicates there is more info to be expanded –

| CCOUNT SUMMARY       |                           |                        |                   |                                        | *                               |
|----------------------|---------------------------|------------------------|-------------------|----------------------------------------|---------------------------------|
| ALL ACCOUNTS         | BALANCE HISTORY ACCOUNT A | CTIVITY EXPORT         |                   |                                        |                                 |
| — DEPOSIT ACCOUNTS   |                           |                        |                   | today's opening ledger<br>\$932,822.40 | current available<br>\$1,739.58 |
|                      |                           |                        |                   | -                                      | 09/23/2019 11:43 AM             |
| ACCOUNT NAME         | ACCOUNT NUMBER            | TODAY'S OPENING LEDGER | CURRENT AVAILABLE | $\nabla$                               |                                 |
| Operating Account    | 001000001                 | 88654.87               | 758.04            |                                        |                                 |
| Payroll Account      | 001000002                 | 253446.94              | 88.64             |                                        |                                 |
| Capital Account      | 001000003                 | 590720.59              | 701.22            |                                        |                                 |
| Disbursement Account | 001000007                 | Not Available          | 191.68            |                                        |                                 |
| VIEW 1-4 OF 4        |                           |                        |                   | DISPLAY A                              | ·∨ 1                            |
| LOAN ACCOUNTS        |                           |                        |                   | current principal<br>\$1,748.23        | current available<br>\$5,784.63 |
|                      |                           |                        |                   |                                        |                                 |

3. Print the data you see or export all of the data in the widget within your range settings -

| STOP PAYMENTS |          |              |                |                    |                |               |
|---------------|----------|--------------|----------------|--------------------|----------------|---------------|
| Add Stop Ref  | quest(s) |              |                |                    | • As of 09/24/ | 2019 02:16 PM |
|               |          |              |                |                    | 7              |               |
| ACTIONS       | STATUS   | ACCOUNT NAME | ACCOUNT NUMBER | CHECK NUMBER/RANGE | AMOUNT         | STOP RE       |

4. Sort data in a column by clicking on the header -

|            |                     |                            | ¢        | As of 09/25/2019 | 9 09:05 AM |
|------------|---------------------|----------------------------|----------|------------------|------------|
|            | •                   |                            |          | 7 🔟              | ⊜ ⊻        |
| DATE       | DESCRIPTION         | TRANSACTION DESCRIPTION    | DEBIT    | CREDIT           |            |
| 09/16/2019 | Book Transfer Debit |                            | 8,000.00 |                  |            |
| 09/16/2019 | Book Transfer Debit | D DISTRIBUTED AVAILABILITY | 4,000.00 |                  |            |

#### ↑ Indicates sorted column

| Γ |            |                      |                            |       | As of 09/25/2019 09:1 | 05 AM |
|---|------------|----------------------|----------------------------|-------|-----------------------|-------|
| • | Save       |                      |                            |       | 7 🔲   e               | • ⊥   |
|   | DATE       | DESCRIPTION          | TRANSACTION DESCRIPTION    | DEBIT | CREDIT                |       |
| [ | 09/16/2019 | Book Transfer Credit | D DISTRIBUTED AVAILABILITY |       | 4,000.00              |       |
|   | 09/16/2019 | Book Transfer Credit |                            |       | 55,000.00             |       |

5. Click on column icon to arrange order of column display -

| STOP PAYMENTS |          |              |                |                    |                 |         |
|---------------|----------|--------------|----------------|--------------------|-----------------|---------|
| Add Stop Red  | quest(s) |              |                |                    | • As of 09/24/2 |         |
| ACTIONS       | STATUS   | ACCOUNT NAME | ACCOUNT NUMBER | CHECK NUMBER/RANGE |                 | STOP RE |

From the slide-out menu, select and deselect desired data, drag and drop data to rearrange order

| Stop Pa        | yments   |                   |                |                    |           |                      |   |
|----------------|----------|-------------------|----------------|--------------------|-----------|----------------------|---|
| •              | <b>,</b> |                   |                |                    |           | FILTERS COLUMNS      |   |
|                |          |                   |                |                    |           | ✓ Status             | ^ |
|                |          |                   |                |                    |           | Account Name         |   |
| STOP PAYMENTS  |          |                   |                |                    |           | Account Number       |   |
| STUF FAITIENTS |          |                   |                |                    |           | Check Number/Range   |   |
| Add Stop Re    | quest(s) |                   |                |                    |           | I Amount             |   |
|                |          |                   |                |                    |           | Stop Reason          |   |
| ACTIONS        | STATUS   | ACCOUNT NAME      | ACCOUNT NUMBER | CHECK NUMBER/RANGE | AMOUNT    | Expiration Date      |   |
|                | Placed   | seven four diis c | 444444         | 1234               | 25.00     | Response Description |   |
|                |          |                   |                |                    |           | Check Issue Date     |   |
|                | Placed   | Shoni Test        | 123456789      | 2342               | 34,535.00 | Bank Trace Number    |   |
|                | Placed   | Shoni Test        | 123456789      | 35345              | 232.00    | ☑ Initiated By       |   |
| VIEW 1-3 OF 3  |          |                   |                |                    |           | Payee                |   |
|                |          |                   |                |                    |           | ✓ Stop Date          | ~ |

7. Click on filter icon to narrow in on specific transactions -

| 1 | STOP PAYMENTS    |        |              |                |                    |                    |          |
|---|------------------|--------|--------------|----------------|--------------------|--------------------|----------|
|   | Add Stop Request | (s)    |              |                |                    | • As of 09/24/2019 | 02:16 PM |
|   | ACTIONS          | STATUS | ACCOUNT NAME | ACCOUNT NUMBER | CHECK NUMBER/RANGE |                    | STOP RE  |

From the slide-out menu, select data to filter and set perimeters to zone in on the transactions

| Stop Payments                                                            | Sector Sector Secto |  |  |  |  |  |  |
|--------------------------------------------------------------------------|----------------------------------------------------------------------------------------------------|--|--|--|--|--|--|
|                                                                          | Account Name     Account Number                                                                                                    |  |  |  |  |  |  |
|                                                                          |                                                                                                    |  |  |  |  |  |  |
|                                                                          | ✓ Amount ℽ Clear                                                                                                    |  |  |  |  |  |  |
|                                                                          | Equals V 500.00                                                                                                    |  |  |  |  |  |  |
| STOP PAYMENTS                                                            | > Bank Trace Number                                                                                                    |  |  |  |  |  |  |
|                                                                          | > Check Issue Date 😙 Clear                                                                                                    |  |  |  |  |  |  |
| ⊕ Add Stop Request(s)                                                    | > Check Number/Range                                                                                                    |  |  |  |  |  |  |
| • Save                                                                   | ✓ Expiration Date                                                                                                    |  |  |  |  |  |  |
| FILTERS CHECK ISSUE DATE (1) STOP DATE (1) AMOUNT (1) Show Values        | 2019-08-25 - 2019-09-25 🗸 🗸                                                                                                    |  |  |  |  |  |  |
| ACTIONS STATUS ACCOUNT NAME ACCOUNT NUMBER CHECK NUMBER/RANGE AMOUNT 🕥 S | T > Initiated By                                                                                                    |  |  |  |  |  |  |
|                                                                          | > Payee                                                                                                    |  |  |  |  |  |  |
| <                                                                        | > Response Description                                                                                                    |  |  |  |  |  |  |
| VIEW 0 OF 0                                                              | > Status                                                                                                    |  |  |  |  |  |  |
|                                                                          | > Stop Date                                                                                                    |  |  |  |  |  |  |
|                                                                          | Apply                                                                                                    |  |  |  |  |  |  |

8. Save your personalized view for reuse -

When you adjust the default view by sorting a column, changing column display order, adding/removing column(s) or filtering any data, input filed automatically presents for you to save that view with a unique name

| Add Stop Request(s)     As of 09/26/2019 02:57 PM     As of 09/26/2019 02:57 PM     Compared to the second second |                          |                   |                    |                    |           |             |                 |                 |
|----------------------------------------------------------------------------------------------------|--------------------------|-------------------|--------------------|--------------------|-----------|-------------|-----------------|-----------------|
| $(\cdot \square$                                                                                                    | Save                     |                   |                    |                    |           |             | 7 🔟             |                 |
| FILTERS STOP REASON (<br>ACTIONS                                                                                                    | 1) Show Values<br>STATUS | ACCOUNT NAME      | ACCOUNT NUMBER     | CHECK NUMBER/RANGE | AMOUNT    | STOP REASON | EXPIRATION DATE | RESPONSE DESC   |
|                                                                                                    | Placed                   | seven four diis c | 444444             | 1234               | 25.00     | fraud       |                 | Stop Payment re |
|                                                                                                    | Placed                   | Shoni Test        | 123456789          | 2342               | 34,535.00 | fraud       |                 | Stop Payment re |
|                                                                                                    | Placed                   | Shoni Test        | 123456789          | 35345              | 232.00    | fraud       |                 | Stop Payment re |
| VIEW 1-3 OF 3                                                                                                    |                          |                   |                    |                    |           |             |                 | • 1             |
| Add Stop Request(s)     As of 09/26/2019 02:57 PM                                                                                                    |                          |                   |                    |                    |           |             |                 |                 |
| $(\cdot \ $                                                                                                    | Save                     |                   |                    |                    |           |             | 7 🔟             | ⊜ ⊥             |
| ACTIONS                                                                                                    | ACCOUNT NAME             | ACCOUNT NUMBER    | CHECK NUMBER/RANGE | AMOUNT 个           | STATUS    | STOP REASON | EXPIRATION DATE | RESPONSE DESC   |
|                                                                                                    | seven four diis c        | 444444            | 1234               | 25.00              | Placed    | fraud       |                 | Stop Payment re |
|                                                                                                    | Shoni Test               | 123456789         | 35345              | 232.00             | Placed    | fraud       |                 | Stop Payment re |
|                                                                                                    | Shoni Test               | 123456789         | 2342               | 34,535.00          | Placed    | fraud       |                 | Stop Payment re |

- 9. Take individual or bulk action -
  - Individual action -

| Initiate Payment(s) |                                         |                    |                                     |            | As of 09/26/2019 06:39 PM |  |   |   |                    |  |
|---------------------|-----------------------------------------|--------------------|-------------------------------------|------------|---------------------------|--|---|---|--------------------|--|
| •SHOV               | VALL 🗸   Changed Save                   | Save As            |                                     |            | $\mathbf{r}$              |  |   | ₽ | $\underline{\vee}$ |  |
| SELE                | ECT ACTIONS                             | PAYMENT TYPE       | FROM ACCOUNT NAME                   | PAYEE NAME |                           |  |   |   | CUS.               |  |
|                     | View                                    | Domestic Wire      | DIIS checking account that I use fo | export     |                           |  |   |   | -                  |  |
|                     | Copy As Template<br>Copy as New Payment | International Wire | 6 ones and 2 DIIS Savings           | test123    |                           |  |   |   | -                  |  |
|                     |                                         | Domestic Wire      | DIIS checking account that I use fo | test       |                           |  |   |   | -                  |  |
|                     | Approve Delete Delete                   |                    |                                     | DISF       | PLAY                      |  | ] | 1 | •                  |  |

Bulk action –

| ① Initiate Payment(s) |                      |                    |                                     |            | • As of 09/26/2019 06:39 PM |  |   |   |                    |  |
|-----------------------|----------------------|--------------------|-------------------------------------|------------|-----------------------------|--|---|---|--------------------|--|
| •SHOW ALL             | $\sim$   Changed Sav | ve Save As         |                                     |            | Y                           |  | 1 | 8 | $\underline{\vee}$ |  |
| SELECT                | ACTIONS              | PAYMENT TYPE       | FROM ACCOUNT NAME                   | PAYEE NAME |                             |  |   |   | CUS'               |  |
|                       |                      | Domestic Wire      | DIIS checking account that I use fo | export     |                             |  |   |   | -                  |  |
|                       |                      | International Wire | 6 ones and 2 DIIS Savings           | test123    |                             |  |   |   | -                  |  |
|                       |                      | Domestic Wire      | DIIS checking account that I use fo | test       |                             |  |   |   |                    |  |
| Approve<br>VIEW 1-3   |                      |                    |                                     | DIS        | PLAY 4                      |  |   | 1 | *                  |  |